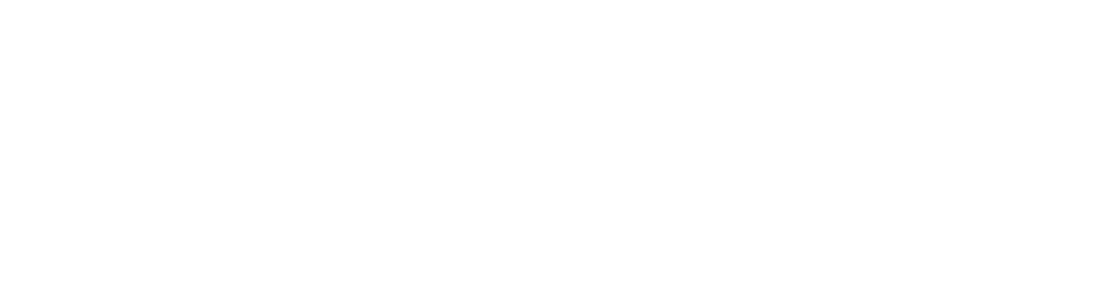

## uuu uu uu uu uu

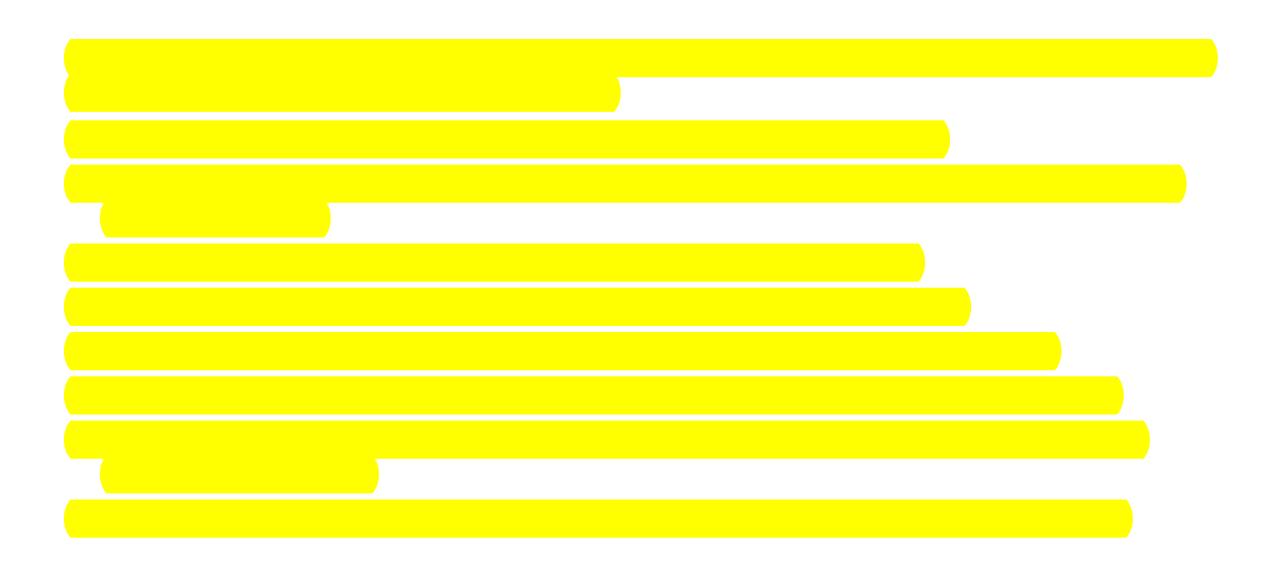
<span id="page-70-2"></span><span id="page-70-0"></span>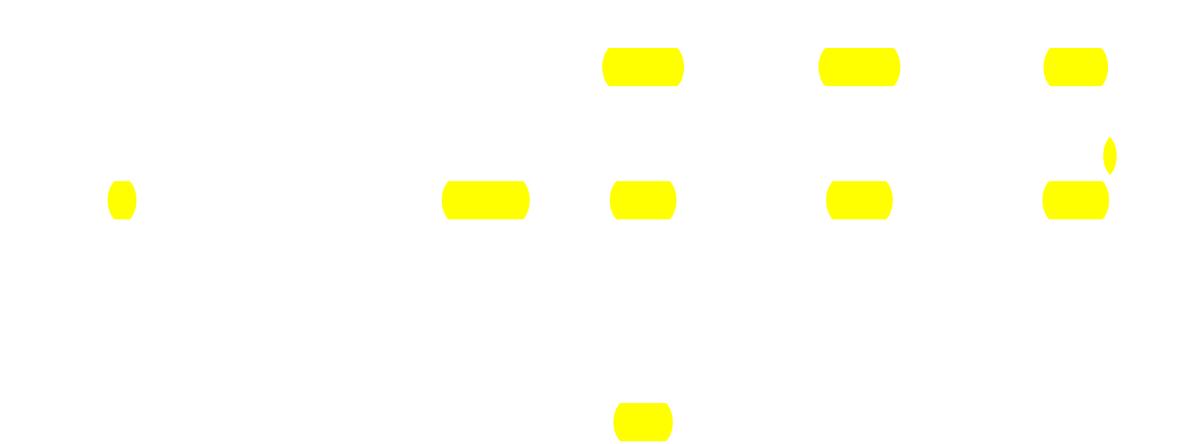

<span id="page-70-4"></span><span id="page-70-3"></span><span id="page-70-1"></span>Operations & Maintenance Manual: Product Specifications
$\label{eq:2} \frac{1}{\sqrt{2}}\left(\frac{1}{2}\left(\frac{1}{2}\right)^2\right)^{1/2} \left(\frac{1}{2}\right)^{1/2}$